## Les examens écrits en médecine

le parcours de la «feuille rose»

Unil Faculté de biologie et de médecine École de médecine

Cette fiche a pour objectif de présenter les différentes étapes de la démarche de contrôle qualité des examens écrits du point de vue de l'Unité des évaluations des apprentissages (UnEvAp) de l'École de médecine (EM) depuis la réalisation de l'examen par les étudiant·e·s jusqu'à la publication des résultats.

## les interlocuteur·trice·s

Différent·e·s interlocuteurs·trice·s sont impliqué·e·s dans le processus de correction des examens écrits :

- les étudiant·e·s
- les enseignant·e·s
- l'Unité des évaluations des apprentissages (UnEvAp)
- la Direction de l'EM
- l'Institut für Medizinische Lehre (IML) à Berne

## les différents types de questions

Il faut distinguer plusieurs types de questions qui nécessitent une procédure légèrement différente de correction :

- les questions QCM (questions à choix multiple)
- les questions ouvertes (QRC questions de raisonnement clinique, QROC questions à réponses ouvertes et courtes)

### les éléments dont il faut tenir compte

- Comme détaillé dans le schéma au verso, trois étapes majeures jalonnent le parcours de chaque examen avant la publication de son résultat. Ces étapes sont appelées «run». À noter que lors des deux premiers runs, les résultats sont traités de manière anonyme.
- Tous les examens d'une même volée doivent être publiés en même temps.
- Pendant l'examen, les étudiant·e·s ont la possibilité de faire des commentaires par écrit. Par la suite, ils sont tous lus, triés, comptés et soumis, le cas échéant, aux enseignant·e·s concerné·e·s pour qu'ils/elles se positionnent.

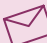

# $\S$  le parcours de la «feuille rose»

Le schéma ci-dessous expose les différentes étapes que parcourt la feuille rose dès lors que l'étudiant·e l'a remplie pendant un examen.

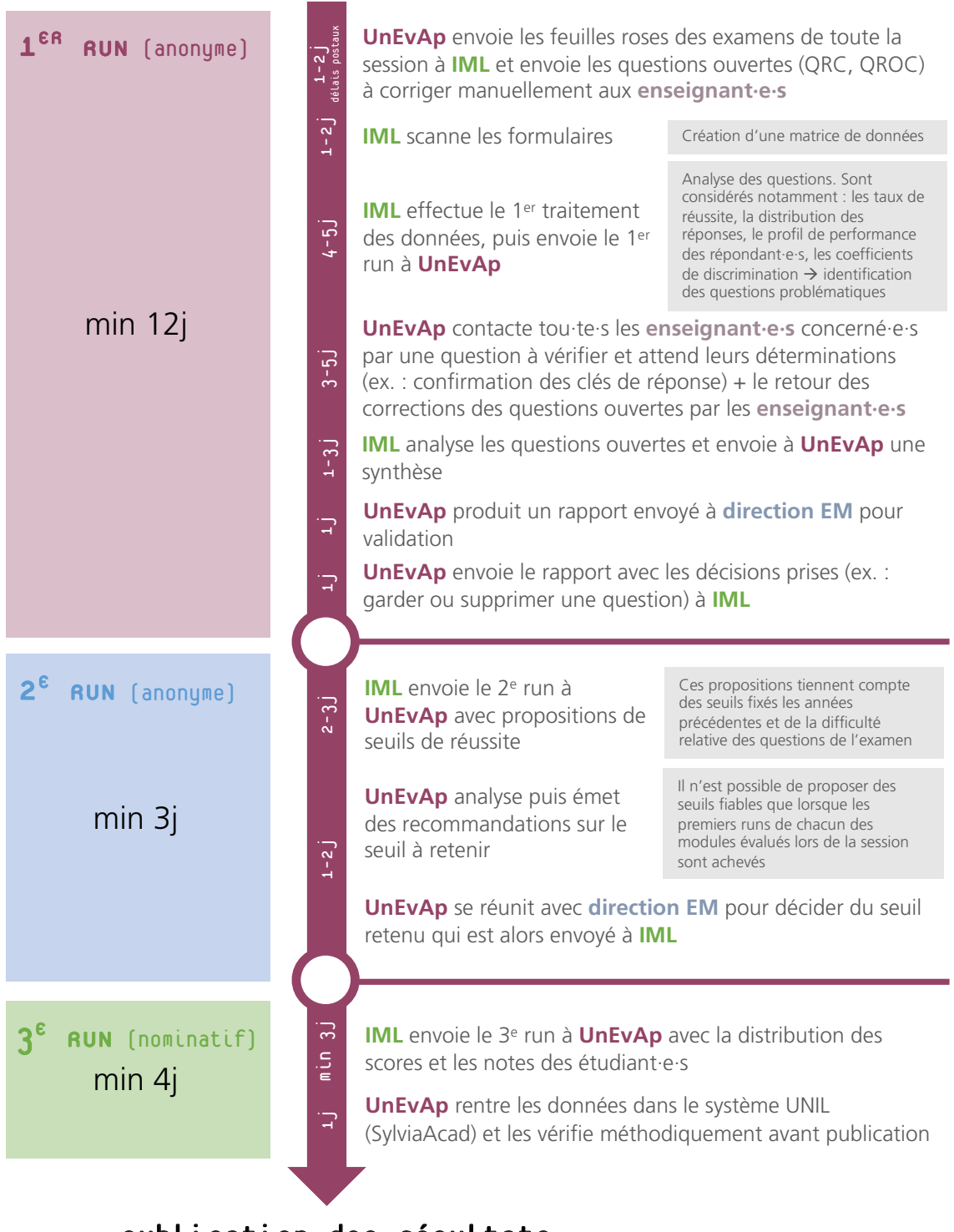

#### SESSION EXAMEN

#### Publication des résultats

Ainsi, le temps minimum de traitement des résultats, si tout se déroule bien, est d'environ 20 jours à partir du dernier examen de la session d'une volée. Ce n'est qu'après ce délai que les étudiant·e·s reçoivent un email de *exa\_med@unil.ch* les informant de la disponibilité de leurs résultats sur MyUnil.